Lecture 1: Object Oriented Programming

Muhammad Hafeez Javed www.rmhjaved.com

## Procedural vs. Object-Oriented Programming

- The unit in procedural programming is function, and unit in object-oriented programming is class
- Procedural programming concentrates on creating functions, while object-oriented programming starts from isolating the classes, and then look for the methods inside them.
- Procedural programming separates the data of the program from the operations that manipulate the data, while object-oriented programming focus on both of them

figure1: procedural

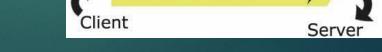

figure2: object-oriented

# Concept of Class and Object

"Class" refers to a blueprint. It defines the variables and methods the objects support

"Object" is an instance of a class. Each object has a class which defines its data and behavior

## Class Members

- ▶ A class can have three kinds of members:
  - ▶ fields: data variables which determine the status of the class or an object
  - methods: executable code of the class built from statements. It allows us to manipulate/change the status of an object or access the value of the data member
  - nested classes and nested interfaces

#### Sample class

```
class Pencil {
public String color = "red";
public int length;
public float diameter;
   public static long nextID = 0;
   public void setColor (String newColor) {
          color = newColor;
```

## Fields – Declaration

#### Field Declaration

- a type name followed by the field name, and optionally an initialization clause
- primitive data type vs. Object reference
  - boolean, char, byte, short, int, long, float, double

## More about field modifiers

- Access control modifiers
  - private: private members are accessible only in the class itself
  - package: package members are accessible in classes in the same package and the class itself
  - protected: protected members are accessible in classes in the same package, in subclasses of the class, and in the class itself
  - public: public members are accessible anywhere the class is accessible

#### Pencil.java

```
public class Pencil {
  public String color = "red";
  public int length;
  public float diameter;
  private float price;

    public static long nextID = 0;

    public void setPrice (float newPrice) {
        price = newPrice;
    }
}
```

#### <u>CreatePencil.java</u>

```
public class CreatePencil {
  public static void main (String args[]) {
     Pencil p1 = new Pencil();
     p1.price = 0.5f;
     }
}
```

```
%> javac Pencil.java
%> javac CreatePencil.java
CreatePencil.java:4: price has private access in Pencil
p1.price = 0.5f;
```

#### More about field modifiers

#### ▶ static

- only one copy of the static field exists, shared by all objects of this class
- can be accessed directly in the class itself
- access from outside the class must be preceded by the class name as follows

```
System.out.println(Pencil.nextID);
```

or via an object belonging to the class

▶ from outside the class, non-static fields must be accessed through an object reference

```
public class CreatePencil {
public static void main (String args[]) {
   Pencil p1 = new Pencil();
   Pencil.nextID++;
   System.out.println(p1.nextID);
   Pencil p2 = new Pencil();
   Pencil.nextID++;
   System.out.println(p2.nextID);
   System.out.println(p1.nextID);
```

Note: this code is only for the purpose of showing the usage of static fields. It has POOR design!

# More about field modifiers (3)

#### final

- once initialized, the value cannot be changed
- often be used to define named constants
- static final fields must be initialized when the class is initialized
- non-static final fields must be initialized when an object of the class is constructed

## Fields –Initialization

#### ▶ Field initialization

- not necessary to be constants, as long as with the right type
- If no initialization, then a default initial value is assigned depending on its type

| Type                   | Initial | Value |
|------------------------|---------|-------|
| boolean                | fa      | lse   |
| char                   | '\U00   | 00'   |
| byte, short, int, long | 9 0     |       |
| float                  | +0.0f   |       |
| double                 | +0.0    |       |
| object reference       |         | null  |

### Methods – Declaration

- Method declaration: two parts
  - method header
    - consists of modifiers (optional), return type, method name, parameter list and a throws clause (optional)
    - types of modifiers
      - access control modifiers
      - abstract
        - the method body is empty. E.g. abstract void sampleMethod();
      - static
        - represent the whole class, no a specific object
        - can only access static fields and other static methods of the same class
      - final
        - cannot be overridden in subclasses
  - 2. method body

### Methods – Invocation

- Method invocations
  - invoked as operations on objects/classes using the dot ( . ) operator

```
reference.method(arguments)
```

- static method:
  - ▶ Outside of the class: "reference" can either be the class name or an object reference belonging to the class
  - ▶ Inside the class: "reference" can be ommitted
- non-static method:
  - ▶ "reference" must be an object reference

## Method - Overloading

A class can have more than one method with the same name as long as they have different parameter list.

How does the compiler know which method you're invoking? — compares the number and type of the parameters and uses the matched one

## Methods – Parameter Values

Parameters are always passed by value.

```
public void method1 (int a) {
    a = 6;
}

public void method2 ( ) {
    int b = 3;
    method1(b); // now b = ?
    // b = 3
}
```

When the parameter is an object reference, it is the object reference, not the object itself, getting passed.

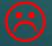

#### another example: (parameter is an object reference)

```
class PassRef{
  public static void main(String[] args) {
                                                        plainPencil
      Pencil plainPencil = new Pencil("PLAIN");
                                                        color: PLAIN
      System.out.println("original color: " +
  plainPencil.color);
                                                        SIGNINE PRESIDENT
      paintRed(plainPencil);
      System.out.println("new color: " +
  plainPencil.color);
                                                        color: RED
                                                        plainPencil
  public static void paintRed(Pencil p) {
                                                        color: RED
                                                                     NULL
      p.color = "RED";
      p = null;
```

- If you change any field of the object which the parameter refers to, the ciphical changed for every variable which holds a reference to this object
- You can change which object a parameter refers to inside a method without affecting the original reference which is passed
- What is passed is the object reference, and it's passed in the manner of "PASSING BY VALUE"!

## The Main Method - Concept

#### main method

- the system locates and runs the main method for a class when you run a program
- other methods get execution when called by the main method explicitly or implicitly
- must be public, static and void

## The Main Method - Getting Input from the Command Line

When running a program through the java command, you can provide a list of strings as the real arguments for the main method. In the main method, you can use args [index] to fetch the corresponding argument

```
class Greetings {
    public static void main (String args[]) {
        String name1 = args[0];
        String name2 = args[1];
        System.out.println("Hello " + name1 + "&" +name2);
    }
}

> java Greetings Jacky Mary
Hello Jacky & Mary
```

Note: What you get are strings! You have to convert them into other types when needed.

### Modifiers of the classes

- A class can also has modifiers
  - public
    - publicly accessible
    - without this modifier, a class is only accessible within its own package
  - abstract
    - no objects of abstract classes can be created
    - all of its abstract methods must be implemented by its subclass; otherwise that subclass must be declared abstract also
  - final
    - can not be subclassed
- Normally, a file can contain multiple classes, but only one public one. The file name and the public class name should be the same